# **MANUAL DE ESTILO**

Para preparación de originales y para corrección de pruebas

## **¡GRATIS!**

Si desea recibir gratuitamente este *Manual de estilo* de **Belcart**, que está orientado especialmente para quienes publican materiales, sea sobre papel o en la Web, haga clic [AQUÍ.](http://www.belcart.com/email_code.htm)

# **MANUAL DE ESTILO**

## **Introducción**

Este *Manual de estilo* de BELCART no intenta hacer indicaciones sobre el estilo propio de cada escritor, redactor o traductor. Utilizamos el vocablo "estilo" en su sentido técnico restringido de "conjunto de recomendaciones destinadas a la normalización de los textos impresos". Se trata, sencillamente, de ponernos de acuerdo sobre algunas pocos detalles que suelen dar lugar a dudas y consultas entre quienes, de un modo u otro, ejercen el oficio de escribir y publicar.

Este *Manual* no reemplaza las gramáticas del idioma, ni el estudio de las reglas de ortografía. Simplemente las complementa en algunos puntos dudosos, especialmente vinculados a la publicación de textos. Para confeccionarlo hemos consultado diversas fuentes, especialmente el *Manual*  *de estilo* de la agencia EFE, la *Gramática de la lengua española,* y las *Normas para los colaboradores* del grupo multimedia San Pablo. Hemos añadido a éstas las observaciones de muchos años de experiencia en el campo editorial. Haremos referencia a la Real Academia Española como RAE, y al Diccionario de la Real Academia (DRAE).

**Nota**: En la codificación HTML utilizada en la Web es dificultoso visualizar las VERSALITAS (mayúsculas pequeñas). Para verlas correctamente en otras partes de este documento, solicítelo **[AQUÍ](http://www.belcart.com/email_code.htm)** en formato MS Word.

# **1. Signos ortográficos**

## **Punto**

No se debe emplear punto en las siglas (FAO, *no* F.A.O.), ni en los números de años (1999, *no* 1.999).

Tampoco se pone punto detrás de los signos de cierre de interrogación ni de admiración, ya que llevan su propio punto, ni –obviamente– después de los puntos suspensivos.

En el caso de enumeraciones en distintos párrafos se pondrá punto y coma (;), excepto en el último que llevará punto final. Esto salvo que cada parte de la enumeración sea muy larga, en cuyo caso se debe terminar con un punto cada elemento de la lista:

Las redes se construyen mediante:

- (a) Equipos centrales, llamados *host;*
- (b) un sistema de cableado;
- (c) PCs o terminales conectadas;
- (d) nodos de acceso remoto.

El punto se pone después del guión largo, y –normalmente– después de las comillas de cierre y del paréntesis. Sin embargo, si el paréntesis o las comillas cierran *una oración o cita completa*, el punto pertenece a esa oración y debe ir *antes* del signo de cierre. (Alternativa: La RAE recomienda poner el punto *siempre* fuera del paréntesis y las comillas.)

El presidente indicó que para el próximo año "no se prevén aumentos de impuestos".

Montevideo aspira a ser "la Bruselas del Mercosur" (en esa ciudad belga está la sede de la Unión Europea).

El experto en comunicaciones explicó: "La telefonía celular recibe este nombre porque la zona en que se implementa el servicio se divide físicamente en «celdas» o «células». En cada una se instala un equipo fijo de comunicaciones que maneja llamadas salientes y entrantes."

(No es posible manejar estas complicadas transacciones sin el auxilio de equipo informático de última generación.)

### **Sangría**

Se colocará una sangría normal de aproximadamente 0,8 cm luego de cada punto y aparte. El párrafo inicial, después de título o subtítulo, no va sangrado.

Luego de una lista con varios ítems enumerados uno debajo del otro (véase "Punto" más arriba), el punto de cierre puede o no considerarse punto y aparte, según el contexto. De manera que el párrafo que le sigue puede ir o no sangrado, según indique el redactor.

#### **Coma**

Aparte de su uso redaccional habitual, se emplea coma para:

Separar el capítulo de los versículos en las citas bíblicas y en otras citas de materiales divididos en capítulos e incisos:

"He venido a poner fuego en la tierra, y ¡cuánto desearía que ya estuviera

ardiendo!" (Lc 12, 49).

Fuera de las comillas, cada vez que se indica quién habla en una cita:

"Los indicadores macroeconómicos resultan favorables", señaló el ministro.

### **Puntos suspensivos**

Deben utilizarse con moderación al redactar. Aparte de su uso gramatical normal, se usan para indicar supresión de palabras en una cita textual, siempre entre corchetes:

> "La ruleta es un juego apasionante […] y la inmensa mayoría de los jugadores juega para entretenerse, experimentar emociones y hacer una diferencia que lo haga sentir feliz."

Tipográficamente, los puntos suspensivos no deben ir pegados entre sí, sino separados mediante espacios fijos finos ("…" y no "...")

## **Diéresis**

No se omita la diéresis en las palabras que la llevan: cigüeña, agüita. Se prefiere diéresis al agregado de la vocal "e" en palabras alemanas: Schönstatt, Schökel, Küng (no: Schoenstatt, Schoekel, Kueng).

## **Interrogación y admiración**

Normalmente, siempre deben abrirse y cerrarse estos signos. Puede admitirse la omisión del signo de apertura en algunas oraciones largas en que resulta difícil determinar el comienzo de la expresión admirativa o interrogativa.

Los signos de cierre llevan su propio punto, y no debe añadirse otro. Puede ponerse coma o punto y coma, si fuere necesario para la continuidad de la oración.

## **Guión**

# En palabras compuestas se utiliza solamente cuando se quiere indicar oposición o contraste entre sus componentes:

Guerra franco-prusiana; competencia anglo-americana; diálogo judeo-cristiano.

También debe utilizarse cuando las dos palabras que forman el compuesto son demasiado largas (especialmente si son dos esdrújulas):

> Mítico-teológico (no míticoteológico); lingüístico-idiomático (no lingüísticoidiomático).

Se suprime en el caso de compuestos de palabras breves, o que indican cooperación o alianza (excepto el caso anterior):

Las raíces *judeocristianas* de nuestra civilización.

El modelo *neoconservador* o *posliberal*.

Las alianzas políticas *hispanoamericanas.*

El desarrollo *psicosocial.*

Los guiones que encierran expresiones parentéticas siempre deben abrirse y cerrarse. No deben utilizarse guiones no apareados, como se estila en inglés. En ese caso, el guión puede reemplazarse por dos puntos, punto y coma o paréntesis, según corresponda.

> *Incorrecto:* Los recortes presupuestarios tendrán ínfima incidencia en el desarrollo general de la economía –al menos, así lo creen los principales operadores.

*Mejor:* Los recortes presupuestarios tendrán ínfima incidencia en el desarrollo general de la economía; al menos, así lo creen los principales operadores.

## **Comillas**

Las comillas se utilizan básicamente para las citas textuales cuando son cortas (hasta aproximadamente tres renglones). Si la cita excediera esta

longitud se intercala sangrada y con tipografía uno o dos puntos menor al texto principal. No deben utilizarse comillas para títulos de libros, obras artísticas, ni apodos. En todos estos casos se utilizan bastardillas. En lo posible deben utilizarse comillas tipográficas (''…'') en lugar de los signos comunes de máquina de escribir ("…"). Muchos sistemas ya insertan las comillas tipográficas automáticamente.

Si hubiere una cita dentro de otra, la cita interior irá entre comillas horizontales o francesas («…»). Si eventualmente hubiere otra cita dentro de ésta, se marcará con comillas simples ('…') (este tipo de comillas no debe usarse en otros casos):

> "Fromm-Reichmann observa en los maniacodepresivos una «falta de capacidad para las observaciones correctas, falta de interés ('no me importa') y de talento para la comprensión introspectiva» que dificultan el tratamiento."

Cualquier observación que intercale el redactor, debe ir fuera las comillas o, si esto no fuera conveniente, encerrada entre corchetes. No se deben emplear guiones o paréntesis para esto. También se utilizarán puntos suspensivos entre corchetes para indicar que se ha suprimido una porción del texto citado.

*Nota*: en España, es más común utilizar las comillas horizontales, y reservar las verticales para "citas dentro de citas".

# **2. Uso de mayúsculas**

La práctica actual es restringir el uso de mayúsculas, ya que su exceso dificulta la lectura y empobrece la presentación de la página impresa.

• No llevan mayúsculas los nombres de meses y días de la semana: enero, febrero, lunes, martes.

• Se utilizarán mayúsculas en los nombres propios, en sus equivalentes funcionales, y en los apodos. Los tratamientos (señor, doctor, ministro, etc.) no llevarán mayúsculas, ni se abreviarán excepto en listas o direcciones.

Se conoce a Cervantes como el Manco de Lepanto, y a Shakespeare como el Bardo de Avon.

• Los cargos públicos irán en minúsculas, salvo que el cargo sea de máximo nivel y su mención reemplace el nombre de la persona que lo desempeña:

El presidente estadounidense, George Bush, explicó las pautas presupuestarias para el próximo año. "Seguirán las restricciones en el gasto público", indicó el Presidente.

El ministro destacó el desarrollo industrial logrado durante su gestión.

• También se usarán mayúsculas en los accidentes geográficos que tengan nombre propio, y en la denominación de los cuerpos celestes: La cordillera de los Andes; el río Amazonas; Marte, Venus, el Sol.

• Se usarán mayúsculas para designar las festividades: Día de la Independencia; 3 de Febrero, Navidad.

"Dios" va con mayúsculas siempre que sea nombre propio de la divinidad de las religiones monoteístas. Va en minúsculas cuando indique una divinidad cualquiera. También se usa mayúsculas cuando el vocablo utilizado puede ser reemplazado por el nombre propio "Dios": Altísimo, el Infinito, etc. No se utilizarán mayúsculas para los pronombres de Dios: él, su.

# *Todo mayúsculas*

Normalmente se evitará poner expresiones completas todo en mayúsculas, excepto en el caso de:

(1) Títulos de primer nivel (título de obra o de capítulo);

# (2) Siglas usuales.

# En este último caso, no obstante, se preferirán las versalitas, que resultan menos agresivas en la página impresa:

La cantidad de memoria ram de un equipo informático determina, en gran medida, la velocidad promedio de operación, independientemente del procesador utilizado.

En los últimos años, se ha incrementado la participación de la ONU y de la NATO en diversos conflictos internacionales.

# **3. Negritas y bastardillas**

El modo habitual de destacar información dentro de un párrafo es utilizar *bastardillas* (subrayado simple en la máquina de escribir). En general, debe evitarse el uso de MAYÚSCULAS o de **negritas** dentro de los párrafos.

## **Negritas**

Las negritas se utilizan en títulos y subtítulos, de acuerdo al siguiente esquema:

**TÍTULO PRINCIPAL** (de artículo o capítulo)

# **SUBTÍTULO 1**

# **Subtítulo 2**

 *Subtítulo 3*

 *(a) Inciso "a"*

 *(b) Inciso "b"*

En la impresión todos estos subtítulos van al margen izquierdo. Las sangrías de este ejemplo son solamente para indicar el orden jerárquico entre los subtítulos. Obviamente, no todos los trabajos requieren tantas subdivisiones.

### **Bastardillas**

Las bastardillas señalan todo tipo de información destacada: *palabras extranjeras, títulos y nombres de obras de todo tipo, frases contrastantes.*

Estas recomendaciones pueden variar en el caso de obras tipográficamente complejas como libros técnicos, manuales de *software*, etc.

# **4. Citas bibliográficas**

Las citas de libros se harán de la siguiente manera: autor (nombre en letra normal, apellido en VERSALITAS), título (en bastardillas), editorial, ciudad, año, número de edición y página(s) donde se encuentre la cita. Las distintas partes de la cita se separan por comas. El título de la obra llevará solamente mayúscula inicial, y en los nombres propios que eventualmente contuviere.

> "La primera estructura clínica completa para el tratamiento de los niños se estableció en los años veinte en la llamada Clínica de Orientación del Niño, que consistió en una «experiencia de tratamiento» conjunta para los padres y el niño [...]" (Thomas A. HARRIS, *Yo estoy bien, tú estás bien,* Grijalbo, Buenos Aires, 1974, p. 229).

**Nota técnica:** En la codificación HTML de las páginas Web es dificultoso visualizar las VERSALITAS (mayúsculas pequeñas).

Para verlas correctamente en otras partes de este documento, haga clic **[AQUÍ](http://www.belcart.com/email_code.htm)** para que se lo enviemos en formato MS Word.

## **Notas a pie de página**

*Llamadas al pie*

De modo similar se trabaja con las citas a pie de página. La llamada a una cita al pie irá en letra elevada (superíndice), dos puntos menor al texto, que se colocará inmediatamente después del signo de puntuación, y de las comillas, si las hubiere.

> Como lo expresa E. F. Schumacher: "Si la civilización occidental está en un estado de permanente crisis, no es nada antojadizo sugerir que podría haber algo equivocado en su educación."1

*(al pie:)*

1 E. F. SCHUMACHER, *Lo pequeño es hermoso,* Hermann Blume, Madrid, 1978, 2ª ed., p. 67.

Normalmente, las notas irán numeradas en forma correlativa y continua, hasta el fin del libro. Se utilizará la numeración de notas separada por capítulos sólo en el caso de obras colectivas, en que cada capítulo o sección pertenece a un autor diferente. Son preferibles las notas a pie de página, y no al final del capítulo o del libro.

Las observaciones del traductor, editor, o director de publicación, no llevarán número, sino que se distinguirán mediante asterisco (\*), sin paréntesis.

# **Bibliografía**

En las bibliografías (sea al final del capítulo o de la obra), se citará de igual modo que a pie de página, con las siguientes variantes: (1) Los autores se citarán por orden alfabético. (2) Se pondrá primero el apellido del autor, en versalitas, seguido por su nombre o inicial, con coma intermedia. (3) Cuando se cite más de una obra del mismo autor, las obras subsiguientes a la primera se introducirán con un guión largo:

Albright, W. F., *The Archaeology of Palestine,* ed. rev., Hardmondsworth, 1963. (Edición castellana: *Arqueología de Palestina,* Garriga, Barcelona, 1962.)

Allegro, J. M., *The Treasure of the Copper Scroll,* Londres, 1960.

–*The Dead Sea Scrolls: A Reappraisal,* Harmondsworth, 1975, 2ª ed.

–*The Sacred Mushroom and the Cross,* Heinemann, Londres, 1970.

#### **Artículos de revistas**

Se seguirá el mismo criterio con respecto a los artículos aparecidos en publicaciones periódicas. El título del artículo irá entrecomillado, y el nombre del diario o revista en bastardillas. Luego se colocará el número de la revista y, entre paréntesis, el año de publicación. A continuación, una coma, el lugar de publicación, y el número de página en que aparece el artículo citado.

> Iván J. Montellano, "Las fundaciones y el lucro", *Síntesis Forense* 76 (1994), San Isidro, p. 39.

### *O, si fuera parte de una bibliografía:*

Montellano, Iván J., "Las fundaciones y el lucro", *Síntesis Forense* 76 (1994), San Isidro, p. 39.

#### **Obras extranjeras**

Si se cita una obra en idioma extranjero, se indicará entre paréntesis la traducción castellana, si la hubiere. En caso de no tener acceso a ésta, deberá indicarse –al menos– que existe tal traducción.

> Albright, W. F., *The Archaeology of Palestine,* ed. rev., Hardmondsworth, 1963. (Edición castellana: *Arqueología de Palestina,* Garriga, Barcelona, 1962.)

El uso de mayúsculas para el título seguirá la norma del idioma de origen. En inglés, por ejemplo, se estila poner todas las palabras

significativas con mayúscula inicial.

El nombre de la ciudad de publicación se pondrá en castellano, siempre que exista una traducción habitual: Londres, Nueva York, Munich, Milán, Estocolmo, Tokio, etc.

### **Obras artísticas: películas, canciones, cuadros**

Estas obras se citan en bastardillas, solamente con mayúscula inicial, excepto los nombres propios que eventualmente integren el título. Por ejemplo: *El aprendiz de brujo. Cavalleria rusticana.*

# **Criterios generales para todo tipo de cita**

• Si la obra es citada dos o más veces en el mismo capítulo, deberá citársela completa la primera vez y, las veces siguientes, poner el apellido e iniciales del autor, la abreviatura "o.c." (obra citada) y el número de página o páginas.

Ernesto Sábato, *Heterodoxia,* Seix Barral, Buenos Aires, 1992, 2ª ed., p. 41.

E. Sábato, o. c., p. 53

La obra debe ser citada de nuevo completa, cada vez que se la nombre por primera vez en un capítulo distinto, para facilitar su ubicación por el lector.

• Si el autor citado no coincide con el autor de la obra completa (por tratarse, por ejemplo, de una obra colectiva), se pone primero el autor del capítulo o sección del libro (en versalita) y luego el título de la obra (en bastardillas), con una coma, luego "en", el autor o los autores, directores o editores de la obra en cuestión (dir., dirs., ed., ed.,), y luego el resto de la cita de la manera habitual.

> A. Stenzel, *El servicio divino de la comunidad reunida en Cristo,* en J. Feiner-M. Löhrer (dirs), *Mysterium Salutis* IV/2, Cristiandad, Madrid, 1975, p. 47.

• Si una obra consta de varios volúmenes, se pone la expresión "vol." luego del título, seguido del número de volumen (en caracteres arábigos).

> Juan Roberts, *El derecho procesal penal comparado,* vol. 3, Guadarrama, Madrid, 1989, p. 258.

• Si un autor tiene varias obras citadas, la primera cita será completa, y las posteriores, con el nombre del autor, título de la obra, una coma y la página o páginas correspondientes a la cita.

• Si se citan varias páginas seguidas, se pone (s) para la siguiente, y (ss) para las siguientes. Los números de página citados se separan con un guión (-) si son correlativos, y con coma (,) si no lo son.

> Sam Keen, *El Dios de la danza,* Planeta, Buenos Aires, 1993, pp. 9-13, 16, 21-24, 170- 178. [Es decir: véanse las páginas 9 a 13, 16, 21 a 24 y 170 a 178.]

# **Diálogos**

La norma habitual para citar diálogos en castellano es utilizar los guiones largos (—) como separadores. Si están disponibles deberán utilizarse guiones de tamaño intermedio (llamados "guiones *n*"):

> —Hijos de papel —decía mi madre cuando le conté que me venía para América—. Eso es lo que sacas de América, hijos de papel.

Como se ve en el ejemplo, las observaciones intermedias van también entre guiones. Cada interlocutor empieza un nuevo párrafo.

• En artículos periodísticos y otras obras no literarias, pueden utilizarse comillas para las citas de viva voz o diálogos, si son breves u ocasionales. Si el autor realiza observaciones o identifica a los que hablan, debe hacerlo *fuera* de las comillas, separando su intervención con una coma:

> "La actual recesión plantea dificultades financieras a los bancos", explicó el panelista. "Especialmente", añadió, "por la baja liquidez en las transacciones internacionales".

"Aunque", afirmó otro de los participantes, "ya se evidencian signos de recuperación en el mercado".

En obras teatrales, cinematográficas o televisivas, la tradición es señalar a cada participante en versalitas, abriendo párrafo aparte en cada nueva intervención. Las observaciones del autor van en bastardillas:

> Rodolfo *(con expresión de auténtico asombro):* Nunca hubiera creído algo así de Mariela.

Lucía *(yéndose):* No hace falta que lo creas. Basta con preguntárselo.

El Padre: Dejemos este asunto. No le hace bien a nadie.

## **5. Abreviaturas**

Las abreviaturas deben acentuarse cuando incluyen una vocal que requiera tilde. Conservan el género que corresponde a la palabra abreviada. Hay una amplia lista en el sitio Web de la Real Academia Española > Diccionario de Dudas >Lista de abreviaturas.

## **Abreviaturas más utilizadas**

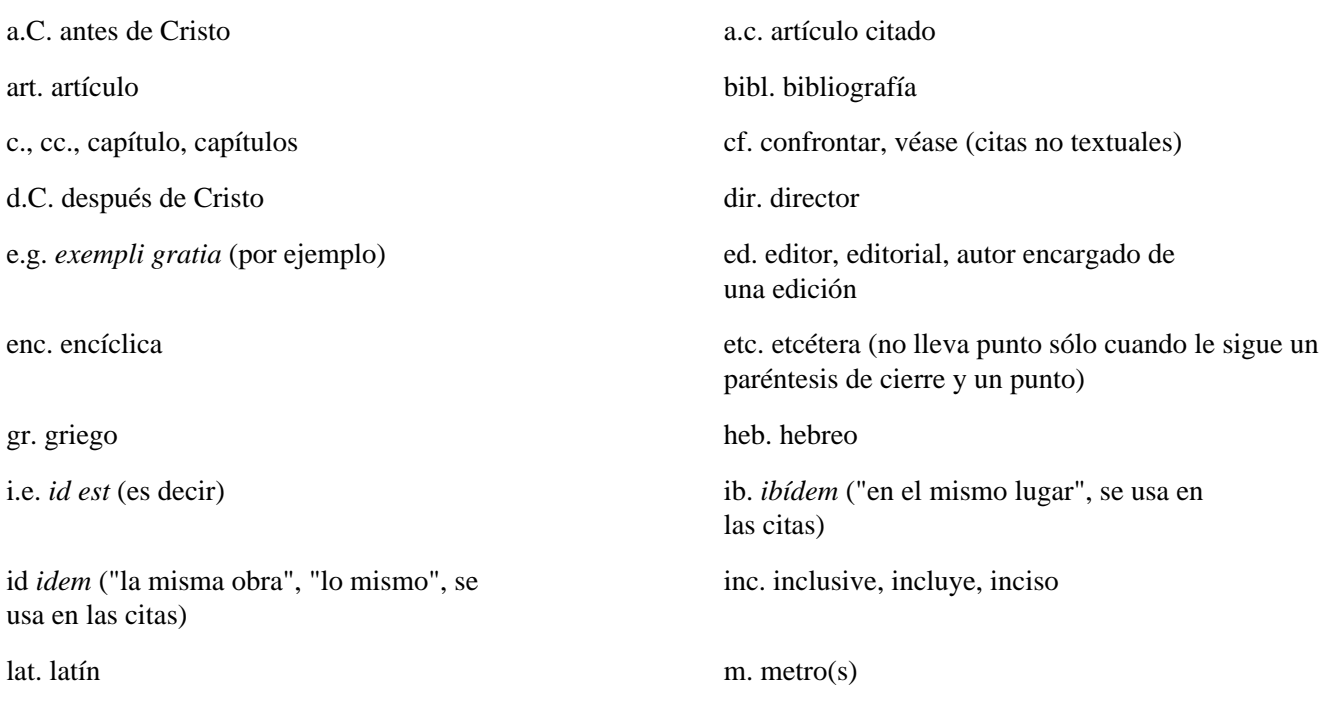

Manual de Estilo Belca - Versión html - Ortografia y gramatica del español

![](_page_14_Picture_119.jpeg)

## **6. Traducciones**

Al citar obras que no han sido traducidas al castellano, se indicará entre paréntesis la traducción aproximada del título, sólo como referencia para el lector:

> Harrison Brown, *The Challenge of Man's Future* ("El desafío del futuro del hombre"), The Viking Press, Nueva York, 1964.

La traducción del título se indicará entre comillas y con letra normal (redonda). Estas traducciones aproximadas se harán solamente cuando una obra se cite dentro del texto y, según el criterio del traductor, el conocer la traducción aproximada del título puede ayudar a la comprensión del lector. Normalmente, no se incluirán en obras citadas al pie de página o en bibliografías. Si se conoce que existe una traducción castellana, pero se ignoran los datos bibliográficos debe indicarse al final de la cita:

> Ariès, Ph., *O homem diante da morte,* Francisco Alves, Rio de Janeiro, 1981, vol. 1, p. 21 (Hay traducción española).

Cuando se citen procedimientos o palabras para los cuales no existe una traducción estandarizada en castellano, o a los que el lector encontrará sin traducir en otras partes, debe también ofrecerse una traducción aproximada entre paréntesis y comillas. (Esto ocurre sobre todo en libros

# y manuales técnicos):

Para ejecutar únicamente los íconos que están entre los banderines. se usa la orden *Run from Flag* ("Ejecutar desde el banderín"). Al ubicar el banderín de comienzo en la ventana, se vuelve activa la orden *Run from Flag* del menú *Try It* ("Probar"). El archivo se ejecutará desde ese punto. Cuando el programa encuentra el banderín de fin, detiene la ejecución. Para continuarla, elija *Proceed* ("Seguir") del menú *Try It.*

Como se observa en el ejemplo, no es necesario repetir la traducción cada vez que aparece la locución extranjera, basta hacerlo una vez por capítulo, la primera vez que aparece.

# **Traducción de términos técnicos**

Siempre que exista, se preferirá el término castellano a su equivalente en lengua extranjera. En el caso de vocablos que existen en la nomenclatura internacional y en versión castellana, es preferible la palabra castellanizada: voltio, amperio, vatio.

# *Lista resumida de términos técnicos*

Esta es una lista *resumida* de términos técnicos, especialmente vinculados a la electrónica y la informática, cuya traducción suele dar lugar a dudas y consultas. BELCA Communications tiene glosarios similares sobre varias otras disciplinas técnicas y humanísticas, para su uso por nuestros redactores y traductores.

En esta lista, los términos equivalentes se separan mediante comas. El punto y coma indica distinta área de significación:

![](_page_15_Picture_115.jpeg)

Manual de Estilo Belca - Versión html - Ortografia y gramatica del español

![](_page_16_Picture_204.jpeg)

http://www.belcart.com/belcart\_es/recursos/estilo\_belca.htm (17 de 19)27/12/2008 8:42:56

Manual de Estilo Belca - Versión html - Ortografia y gramatica del español link enlazar, enlace; vincular, vínculo log registro lowercase letras minúsculas lpi lpp: líneas por pulgada luminance luminancia megahertz megahertzio (MHz) menu menú (plural: menús) modem módem modifier modificador; parámetro moiré moiré, patrón de interferencia mouse ratón network red on line activo; disponible; conectado password contraseña paste pegar path vía pattern patrón, modelo pointer puntero pointer puntero port puerto; conector portrait orientación vertical preset preconfigurar, preconfiguración; preestablecer, preestablecido. prompt indicar, indicador (del dos) quit salir ram ram: memoria de acceso aleatorio ratio relación record grabar, grabación; registro (escrito o informático); récord (deportivo) register registro ribbon cinta; barra de herramientas en la rom rom: memoria de sólo lectura save guardar save guardar scan *en electrónica:* exploración, explorar *en informática:* rastrear, escanear search buscar, búsqueda set configurar, configuración; establecer; set up configurar, configuración, alineamiento electrónico shield blindaje; máscara shift desplazar, desplazamiento; derivar slide deslizar, deslizarse, deslizante; diapositiva; transparencia para retroproyector slot ranura (para accesorios) software programa/s spool cola de impresión standard normalizar, norma, normalización; string cadena (de caracteres) support aceptación, aceptar; permite, permitir switch conmutación, conmutar; cambio, cambiar task tarea text editor procesador de textos

thumbnail *en fotografía e informática:* tira de prueba (sucesión de pequeñas imágenes para referencia rápida)

preview presentación preliminar recursive reentrante pantalla de Windows scanner rastreador, escáner preestablecer, preestablecido. shell entorno operativo deriva; cambio, cambiar; tecla de mayúsculas, mayúsc slider control deslizante estándar tag marcar, preseleccionar toggle conmutar, conmutador

track pista; seguir, seguimiento trim ajustar, ajuste; calibrar, calibración

Manual de Estilo Belca - Versión html - Ortografia y gramatica del español

uppercase letras mayúsculas window/s ventana,ventanas (excepto cuando se trata del

tsr programa emergente update actualizar, actualización; grabar configuración

producto Windows)

word processor procesador de textos

**BELCART satisface todas sus necesidades de traducción y publicaciones. Haga YA su consulta gratuita y sin compromiso. Indíquenos el volumen aproximado de su trabajo, y en qué consiste: traducción, diseño, impresión o publicación para la Web. Hágalo ya, mediante una breve nota por correo electrónico. [HAGA CLIC](http://www.belcart.com/email_code.htm) [AQUI](http://www.belcart.com/email_code.htm). Hoy mismo nos pondremos en contacto con usted.**

![](_page_18_Picture_6.jpeg)

![](_page_18_Picture_7.jpeg)